# **NSE6\_FVE-5.3Q&As**

Fortinet NSE 6 - FortiVoice 5.3

### **Pass Fortinet NSE6\_FVE-5.3 Exam with 100% Guarantee**

Free Download Real Questions & Answers **PDF** and **VCE** file from:

**https://www.leads4pass.com/nse6\_fve-5-3.html**

### 100% Passing Guarantee 100% Money Back Assurance

Following Questions and Answers are all new published by Fortinet Official Exam Center

**63 Instant Download After Purchase** 

**@ 100% Money Back Guarantee** 

365 Days Free Update

**Leads4Pass** 

800,000+ Satisfied Customers

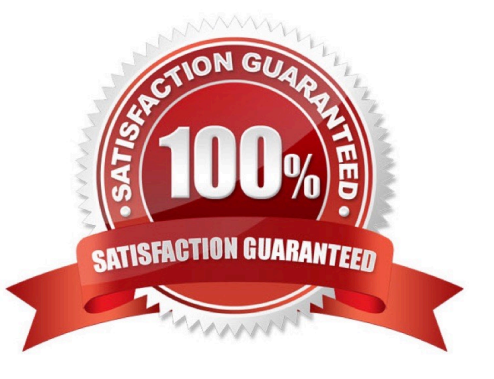

## **Leads4Pass**

#### **QUESTION 1**

A user is consistently reporting issues with call drops and an unstable connection. The administrator is investigating the issue.

Which action can the administrator take to help troubleshoot this problem?

- A. Disable the SIP helper on the network Firewall.
- B. View call record logs of the problematic extension.
- C. Contact the SIP provider to troubleshoot the issue.
- D. Use a capture tool to capture traffic using the extension and trunk.

Correct Answer: B

#### **QUESTION 2**

What is Auto Provisioning used for?

- A. Connects a FortiFone IP phone to a gateway device
- B. Connects the FortiVoice to a gateway device
- C. Allows the FortiFone IP phone to register with a SIP trunk
- D. Allows FortiFone IP phones to automatically obtain configuration files when discovered on the network

Correct Answer: D

Reference: https://s3.amazonaws.com/fortinetweb/docs.fortinet.com/v2/attachments/92604e64-243b11e9-b20af8bc1258b856/fortivoice\_auto\_provisioning.pdf

#### **QUESTION 3**

Which statement describes what happens when you add a DID to an eFax account?

- A. FortiVoice will monitor for CNG tones on the DID when the calls come in on that number.
- B. The eFax account can use the DID for sending out only.
- C. Calls to the DID will go directly to the eFax account.
- D. FortiVoice will ignore inbound calls to the DID.
- Correct Answer: C

Reference: https://www.vunkers.com/wp-content/uploads/2018/09/FortiVoice-6.0.0-Cookbook.pdf

## **Leads4Pass**

#### **QUESTION 4**

Which two protocols are supported for scheduled backups to off load configurations or recordings? (Choose two.)

A. FTP

- B. HTTPS
- C. SFTP

D. TFTP

Correct Answer: AD

Reference: https://docs.fortinet.com/document/fortigate/6.0.0/Handbook/662495/configuration-backups

#### **QUESTION 5**

With respect to programming extensions, how is Pickup Group used?

- A. To allow extensions to answer calls ringing at another extension
- B. To allow extensions to pick up calls when already on a call
- C. To allow extensions to continuous ring until call is answered or dropped
- D. To group extensions that can only answer calls by picking up the handset

Correct Answer: A

Reference: https://fortinetweb.s3.amazonaws.com/docs.fortinet.com/v2/attachments/03eb7779-50a711e9-94bf-0050569 2583a/FVE\_admin\_v5.3.0\_rev9.pdf (189)

[NSE6\\_FVE-5.3 PDF Dumps](https://www.leads4pass.com/nse6_fve-5-3.html) [NSE6\\_FVE-5.3 VCE Dumps](https://www.leads4pass.com/nse6_fve-5-3.html) [NSE6\\_FVE-5.3 Exam](https://www.leads4pass.com/nse6_fve-5-3.html)

**[Questions](https://www.leads4pass.com/nse6_fve-5-3.html)**